# **Facciamo un dizionario?**

 $M \quad N \quad \vdots \quad M \quad \vdots \quad M$ 

*Riprendiamo il discorso dell'elaborazione di testi in* Mathematiea *studiando un problema che ha anche un risvolto teorico: la ricerca delle occorrenze delle parole di una lingua in una raccolta di testi. Come base di partenza ho preso alcuni testi del progetto LiberLiber, rimpolpati con altri testi che avevo* a *disposizione. Come al solito chiedo scusa agli specialisti (questa volta i linguisti) per la trattazione superficiale* e *imprecisa*

*di Francesco Romani*

# *Alcune definizioni*

Un dizionario è una raccolta ordinata alfabeticamente delle parole di una lingua corredate da alcune informazioni accessorie: la definizione o traduzione, l'etimologia, la pronuncia, la categoria grammaticale, esempi d'uso, etc. Di solito in un dizionario di ogni parola compare solo la forma principale: il lemma ("amare", "casa", "grandiosamente").

Il lemmario è l'elenco di tutti i lemmi di una lingua. Grossolanamente si può stimare che l'italiano abbia circa 130.000 lemmi.

Il formario è l'elenco di tutte le forme di una lingua ("amai", "amare", "case", "pasticcini"). Grossolanamente si può stimare che l'italiano abbia circa 1.000.000 forme. Il numero può variare grandemente a seconda che si contino solo le forme attestate (cioè effettivamente usate da qualche scrittore antico o moderno) o anche quelle grammaticamente possibili (p. es. "trilinguissimo"). Vi sono anche problemi accessori legati al mutare della lingua attraverso il tempo e alle varianti dialettali.

Una volta i curatori dei dizionari usavano il seguente procedimento per scrivere un dizionario. Analizzando i testi di riferimento per ogni forma si risaliva al lemma (questo procedimento è detto lemmatizzazione); per ogni lemma si scriveva un cartellino; tutti i cartellini conservati in ordine alfabetico servivano per formare il testo completo del dizionario. Nell'ultimo quarto di secolo questa procedura è stata automatizzata ed oggi il computer è lo strumento di lavoro più usato da molti linguisti.

Il problema che affrontiamo (in modo puramente didattico) è quello della ricerca del maggior numero di occorrenze di parole diverse in un corpus dato di testi (letterari e non). In assenza di uno specifico programma di lemmatizzazione (ovvero del programma che deriva il lemma a partire dalle forme) ci limiteremo a costruire un formario del campione in considerazione. Verrà anche preso in considerazione il problema (prettamente matematico) di come è correlata la crescita del formario con la crescita del campione.

# */I campione*

Come più volte segnalato su MCmicrocomputer Il "progetto Manuzio", patrocinato dall'associazione culturale, senza fini di lucro, "Liber Liber" mette a disposizione sul nodo Internet ftp.dsi. unimi. i t directory: pub2/papers/basagni/Manuzio un certo numero di testi italiani. Per informazioni esaurienti e aggiornate si vedano i file README sul medesimo archivio. I testi sono in formato ASCII esteso MS-DOS [codepage 437, USA International].

Per il nostro esperimento ho scelto alcuni testi in prosa di autore italiano e precisamente

"La Costituzione della Repubblica"

- "Giorni di guerra in Sicilia", Grazia Pagliaro
- "I promessi sposi", Alessandro Manzoni
- "Il turno", Luigi Pirandello
- "I Malavoglia", Giovanni Verga
- "La Giara", Luigi Pirandello
- "Sei racconti", Giovanni Verga
- "Senilità", Italo Svevo
- "Una giornata", Luigi Pirandello.

A questi file (copiati sul Macintosh senza convertire il codice ASCII) se ne sono aggiunti altri 6 (gentilmente concessi da amici linguisti) contenenti contesti di autori italiani. In totale abbiamo 14 file ordinati per lunghezza crescente *(Figura* 1) per un totale di circa 5 Megabyte.

La directory del folder può essere facilmente trasformata in una lista di stringhe

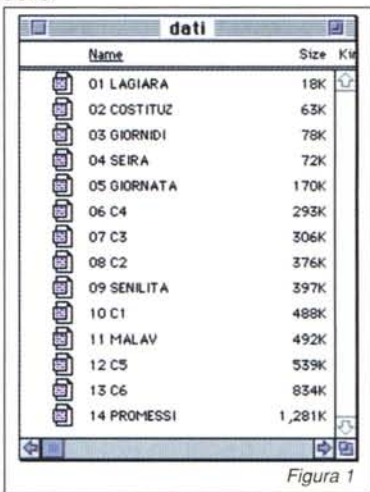

SetDirectory["HDF:MC: man:dati"]; FileNames []

#### *Out[1]=*

*In[1}:=*

- {"01 LAGIARA", "02 COSTITUZ",
- "03 GIORNIDI" ,"04 SEIRA" ,"05 GIORNATA",
- "06 C4","07 C3", "08 C2","09 SENILITA",
- "10 C1","11 MALAV" ,"12 C5","13 C6",
- "14 PROMESSI"}

La lettura di un file si effettua con il comando ReadList. Utilizzando come separatori i segni di interpunzione si ottiene una lista di parole con qualche porcheria in mezzo.

**{" ",",",".","?","!",":",";","'"}];** Length[testo] testo *Out[2]=* 3266 *In[2]:=* testo=ReadList[ "01 LAGIARA", Word,WordSeparators->

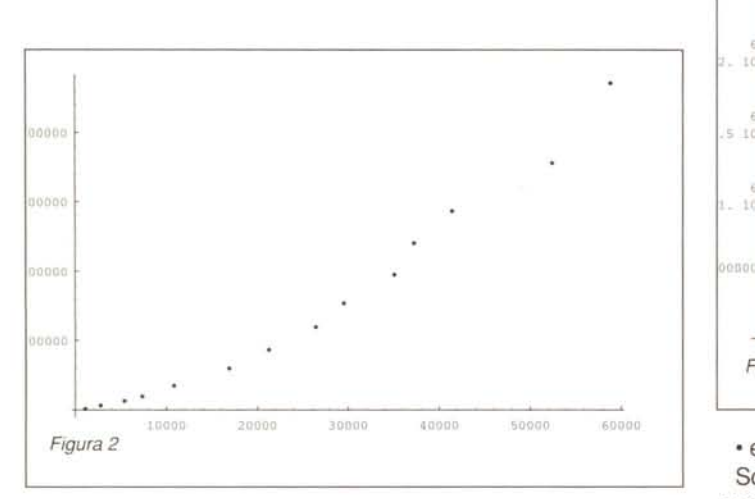

```
{... "prevedendo" I "che", 11 le" , "cinque",
"giare", "vecchie", "di", "coccio",
"smaltato", "che", "aveva", "in", "cantina",
"non", "sarebbero", "bastate", "a'
·contener" ,"tutto", "l", "olio", "della",
"nuova", "raccolta", "ne", "aveva",
"ordinata", "a", "tempo", "una", "sesta",
"pi6","capace","a","Santo", "Stefano" ...}
```
## *Correzione del testo*

Studiando un poco le liste ottenute si evidenziano alcuni problemi: le lettere accentate sono tutte sbagliate a causa del diverso codice ASCII utilizzato, sono presenti sia maiuscole che minuscole, sono presenti caratteri non lettere (parentesi, numeri asterischi, etc). Vogliamo costruire un filtro che effettui le seguenti operazioni:

- corregge gli accenti
- trasforma le maiuscole in minuscole

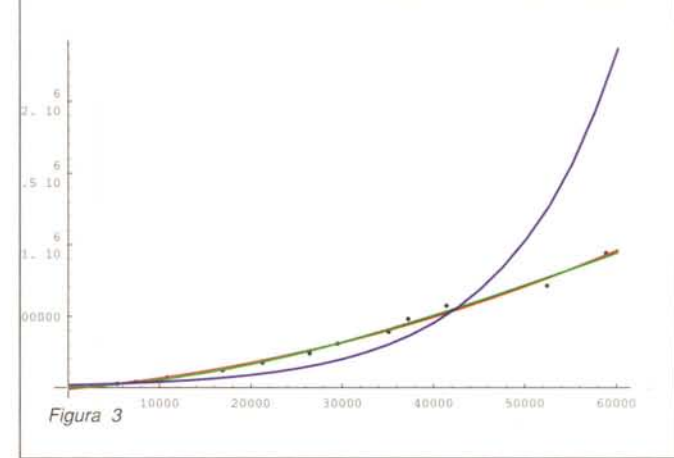

• elimina i caratteri non lettere.

Scriviamo dapprima la lista delle trasformazioni che correggono gli accenti. Questa lista è stata preparata a mano guardando un po' di testi, ci sono due correzioni diverse per la "ù" perché questa è rappresentata in due modi diversi in testi diversi.

```
In[1]:=
trasfdos={"6"->"ù",
            "f"_>"Ù",
            "ç"->"è",
            "i"->"ò",
            \frac{10H}{3}"O"->"à",
            "a"->"é",
            "Q"->"à"};
```
Veniamo ora alle regole che trasformano le maiuscole in minuscole

```
In[2]:=
```

```
trasfM={
```
"A"->"a", "B"\_>"b","C"->"c", *"D"->"d",* **"E"->"e","F"->"f","G"\_>"g","H"->"h",**

# **Un Modello matematico**

Il fatto che il fitting migliore sia quello quadratico è un fenomeno curioso, di non facile spiegazione. In attesa di dedicarvi un'intera puntata, vi offro come antipasto un'idea di Giuseppe Fiorentino su cui stiamo lavorando.

Sia u il numero di tutte le parole della lingua in esame. Come prima approssimazione si assume che tutte le parole abbiano la stessa probabilità di presentarsi. Allora se ho trovato t parole dopo averne scandite c mi ne restano da trovare ancora u-t e la probabilità di trovarne di nuove non è 1 ma (u-t)/u. Si può scrivere allora l'equazione differenziale  $dt/dc = (u-t)/u$ . Risolviamola con *Mathematiea*

```
In[1]:=
DSolve[{t'[c]==l-t[c]/u,
         t[0] == 0, t[c], c]Out[1]=
                 u
({t[c] \rightarrow u - })Ec/u
In[2]:=
t[c]:=Evaluate[t[c]/.%[[1]]]
```
E troviamo lo sviluppo in serie della funzione inversa c(t) che

```
è quella che ci interessa
```

```
In[3]:=
InverseSeries[Series[t[c],{c,O,S}]]
Out[3]=
      c^2 c^3 c^4 c^5c + - - + - - + - - + 0[c^6]3 u<sup>2</sup>4 u<sup>3</sup>5 u<sup>4</sup>2 u
```
Si vede che il coefficiente del termine cubico è diviso per u<sup>2</sup> e quello del termine di quarto grado è diviso per u<sup>3</sup>. Nel nostro caso, con u dell'ordine del milione e c dell'ordine di qualche decina di migliaia significa che i termini di grado superiore al secondo possono essere trascurati.

Owiamente l'ipotesi di distribuzione uniforme delle parole è molto imprecisa; possibili sviluppi di ricerca consistono nel trovare modelli più realistici e nel confrontarne le previsioni con i risultati sperimentali ottenuti su un corpus che sia una frazione consistente di una lingua. Con le lingue moderne questo è di difficile realizzazione ma per il Latino e il Greco ci stiamo organizzando...

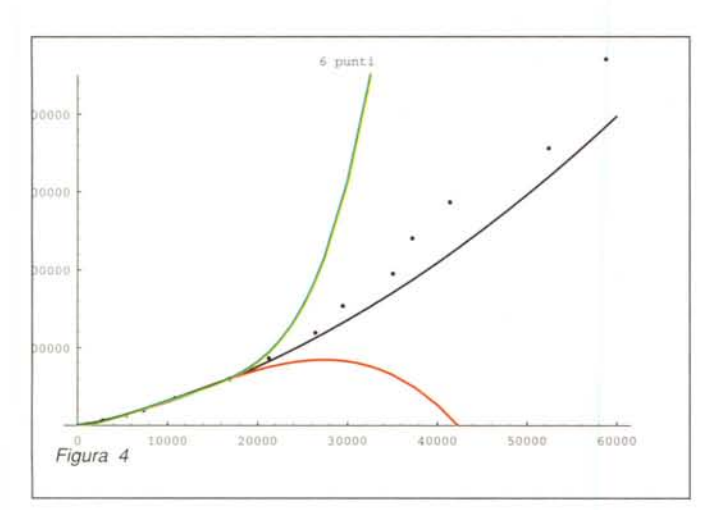

```
{"a","b","c","d","e","f","g","h",
 "i","j","k","l","m","n","o","p",
 ``q'',''r'',''s'',''t'',''u'',''v'',''w'',''x'',"y","z","A","B","C","D","E","F",
 "G","H","I","J","K","L","M","N",
 "O","P","Q","R","S","T","U","V",
 "W","X","Y","z","à","è","ì","ò",
 "ù","é"};
"I"->"i","J"->"j","K"->"k","L"->"l",
"M"->"m","N"->"n","O"->"O","P"->"p",
"Q"->"q","R"->"r","S"->"s","T"->"t",
``U''->''u'', ''V''->''v'', ''W''->''w'', ''X''->''x'',
"Y"->"y", "Z"->"z", "È"->"è"};
Scriviamo infine l'elenco delle lettere
In[3]:=
lettere=
```
L'elaborazione di una stringa consiste nel trasformare la stringa in una lista di caratteri (Characters), applicare le due trasformazioni, eliminare le non lettere (select) e rimettere tutto insieme (StringJoin)

```
In[3]:=
elabs[s_String] :=StringJoin@@
Select[(Characters[s]/.
          trasfM/.trasfdos),
       MemberQ[lettere, #]&]
```
L'elaborazione di una lista di stringhe consiste nell'applicare elabs ed eliminare le parole vuote. Poiché Union [Union [{""}, v] elimina le ripetizioni e ordina lessicograficamente il vettore  $\mathbf v$  la stringa vuota viene in testa e viene eliminata prendendo il Rest del risultato.

```
In[4]:=
elab1[1List] :=Rest[Union[{""}, Map[elabs, 1]]]
```
# *Elaborazione*

Abbiamo ora tutti gli elementi per costruire un formario a partire dal nostro campione. process prende in input una lista di stringhe (i filename dei dati), per ogni elemento della lista legge il file corrispondente, conta le parole, corregge i caratteri speciali ed elimina le non lettere. Ad ogni passo vengono modificate le seguenti variabili:

a11: la lista di tutte le parole trovate (il formario);

pc: il numero di tutte le parole analizzate;

pt: la cardinalità di a11;

pl: la lista delle coppie {pl,pc} da usare in seguito per i

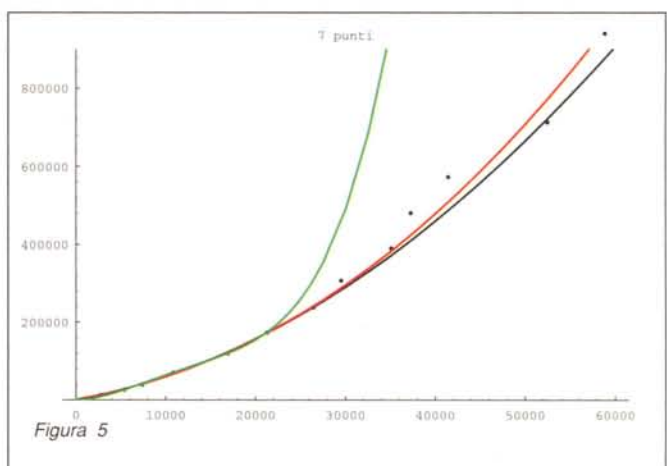

plottaggi e i fitting;

time: il tempo di elaborazione in secondi per l'ultimo file. Per ogni file si stampa in una riga il filename seguito dalla lista {lt,time,pc,pt}.

```
{" ",",",".","?",
        "!",":",";","'"}];
   lt=Length[testo];
   pc=pc+lt;
   time=Timing[
     tr=elabl[Union[testo]];
        ][[1,1]];
   all=Union[all,tr];
   pt=Length[all];
   AppendTo[pl, {pt,pc}];
   Print[t[ [i]]," ",
        {lt,time,pc,pt}],
  {i,Length[t]}]];
In[1]:=
process[t_List]:=Module[
   {i,testo,pc,pt,lt,tr,time},
  all=(};
  p1 = \{\};
  pc=0;pt=0;Do [
   testo=ReadList[t[[i]],
      Word,
      WordSeparators->
```
Applicando process a tutti i file del campione si ottiene il seguente risultato.

*In[2]:=*

# process[FileNames[]]

*Out[2]=*

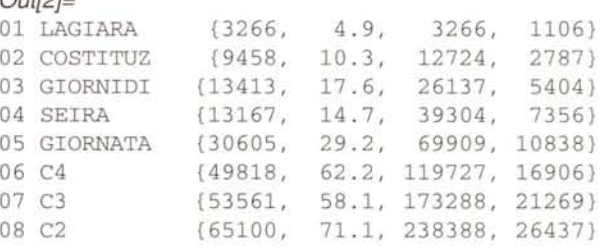

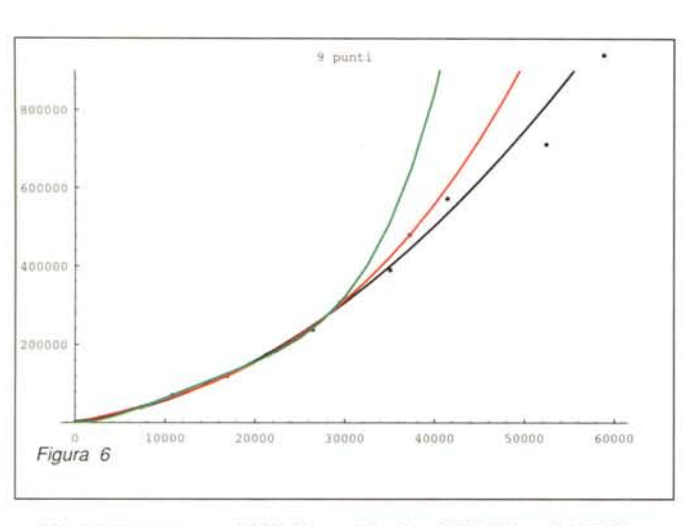

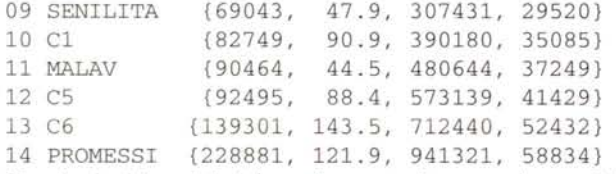

Si nota che i tempi di elaborazione sono in generale accettabili (2 minuti per elaborare i "Promessi Sposi").

Ovviamente un programma C ottimizzato richiederebbe una frazione di questo tempo di elaborazione ma un tempo uomo almeno dieci *volte* maggiore per la programmazione.

# *Fitting*

Le ultime due colonne mostrano come variano rispettivamente c la cardinalità dell'insieme delle parole scandite e t la cardinalità dell'insieme delle parole *trovate.*

Il plottaggio di p1dà un'idea di come cresce la funzione c(t). *In[1]:=*

#### 1istp1ot=ListP1ot[p1, P1otRange->A11];

```
(Figura 2)
```
Ovviamente la crescita non è lineare. Per *avere* un idea più precisa di come cresce la funzione c(t) proviamo a fare qualche approssimazione ai minimi quadrati. Iniziamo con un polinomio di secondo grado:

```
In[2]:=
f2 = Fit[p1, {1, x, x^2}, x]Out[2]=
-10518.2 + 5.58235 \times + 0.000176063 \times^2e di terzo grado:
In[3]:=
f3 = Fit[p1, {1, x, x^2, x^3}, x]Out[3]=
0.000360445 + 2.46747 t +
   0.000318208 t^2 - 1.62262 10<sup>-9</sup> t^3
```
Un altro tentativo può essere la funzione esponenziale a e<sup>bx</sup>. Per fare questa approssimazione è necessario applicare l'identità  $Log(a e^{bx}) = Log a + b \times e$  quindi ricavare Log a e b da un fit lineare del logaritmo naturale dei dati.

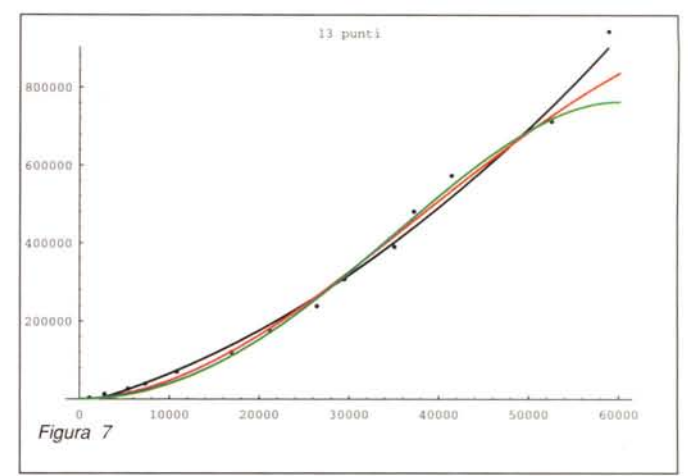

# *In[4]:=*

## $1p1=$ Map[{#[[1]],Log[N[#[[2]]]]}&,p1]; *In[5]:=*

 $f$ e=Expand [Exp [Fit [1p1,  $\{1, x\}$ ,  $x$ ]]] *Out[5]=*

16562.8 EO.o000826762 t

Disegniamo insieme i tre grafici e i punti sperimentali: *In[6]:=*

#### p1ot=P1ot[{f2,f3,fe},{x,O,60000}, P1otSty1e->{Red,Green,B1ue}];

#### Show[1istp1ot,p1ot];

## *(Figura 3)*

Si nota che il fitting esponenziale sballa completamente mentre i due fitting polinomiali sono abbastanza accurati. Per decidere quale sia il grado più appropriato per il polinomio proviamo ad approssimare solo i primi punti e *vediamo* come vengono previsti gli altri. Il seguente programma approssima con polinomi di secondo, terzo e quarto grado, partendo con 6 punti e arrivando fino a 13.

```
In[7]:=
Do[
 f2=Fit[Take[p1,np1],
     {1, x, x^2}, x;f3=Fit[Take[p1,np1],
     {1, x, x^2, x^3}, x];
 f4=Fit[Take[p1,np1],
     {1, x, x^2, x^3, x^4}, x];
 p1ot=P1ot[{f2,f3,f4},{x,O,60000},
       P1otSty1e->{B1ack,Red,Green},
       Disp1ayFunction->Identity];
 Show[listplot,plot,
       Disp1ayFunction->
        $Disp1ayFunction,
       P1otRange->{O,900000},
       P1otLabe1->
        ToString[np1]<>"punti"],
```
#### {np1,6,13}];

Le figure da 4 a 7 mostrano i risultati per np1=6,7,9,13, rispettivamente. È evidente che l'unica approssimazione che permette di fare previsioni ragionevoli è quella quadratica.

 $F$ rancesco Romani è raggiungibile tramite Internet all'indirizzo romani@di.unipi.it

**AB** 

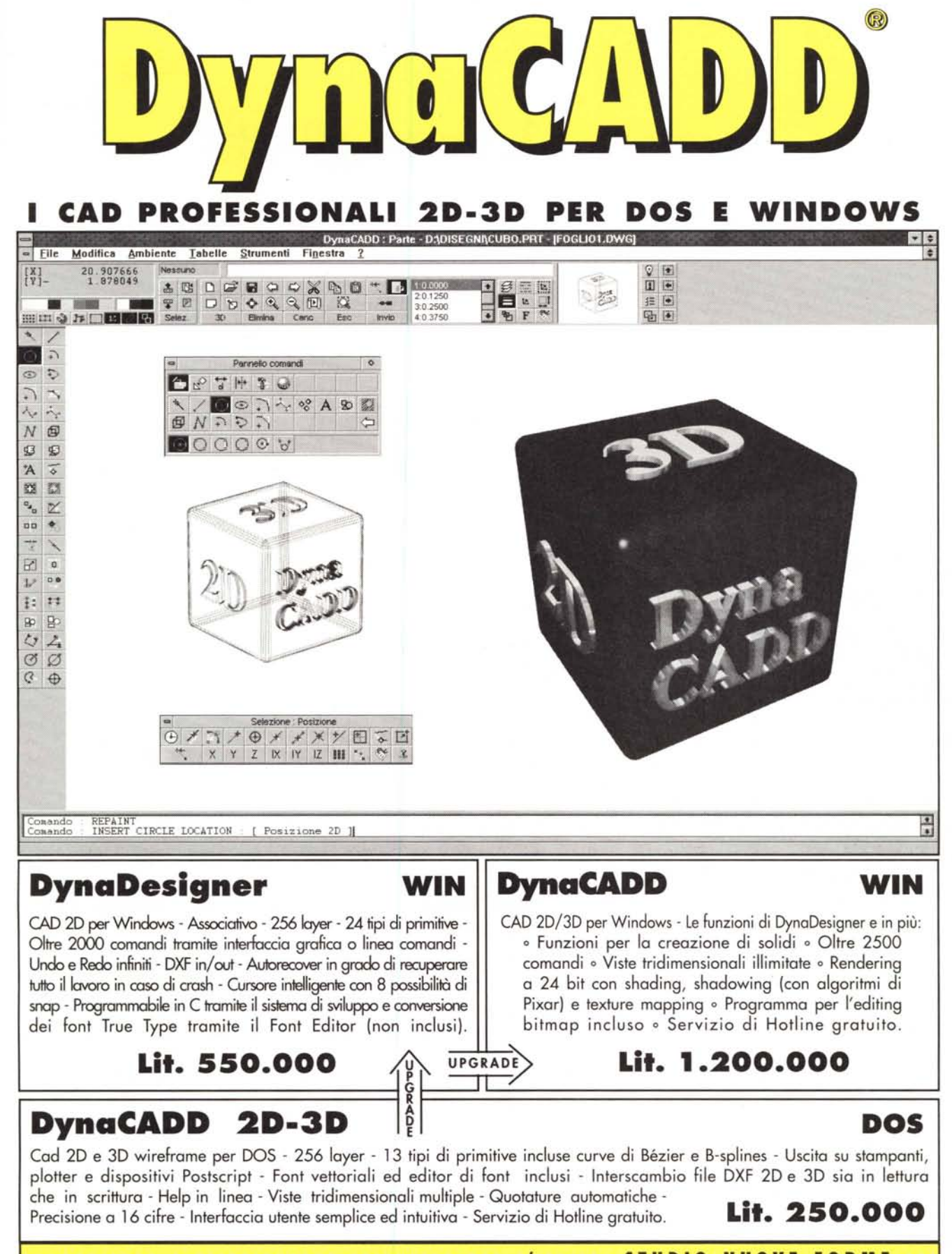

**IMPORTATORE E DISTRIBUTORE ESCLUSIVO PER L'ITALIA: STUDIO NUOVE FORME SRL**

Via Mancinelli, 19 - 20131 Milano - Tel. 02/26143833 r.a. - Fax 02/26147440 - DynaCADD Hot-line 02/26149649